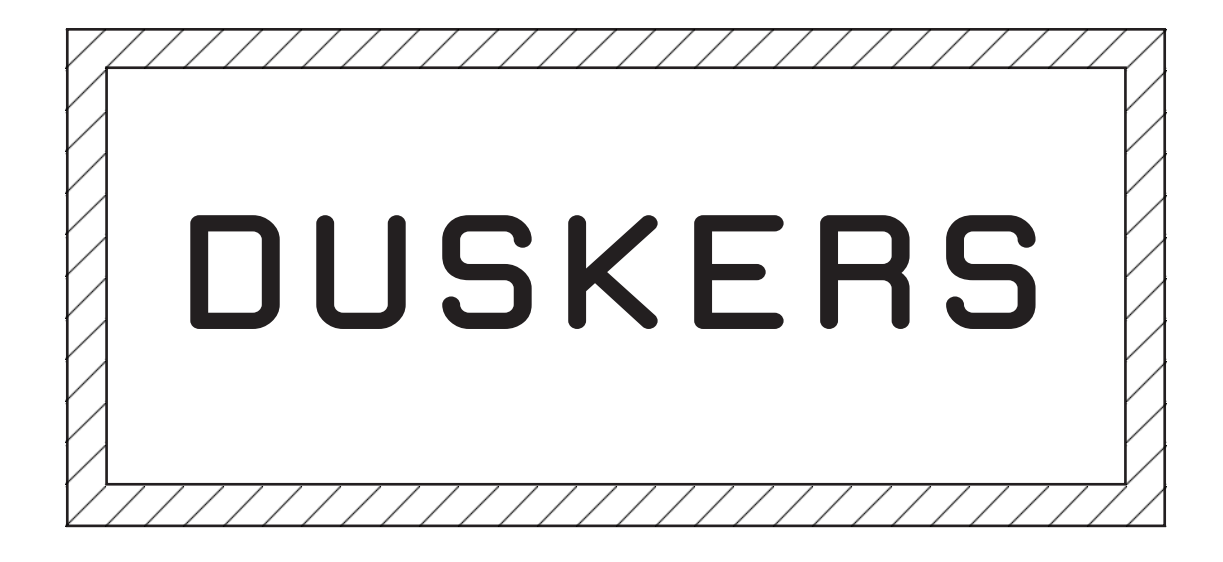

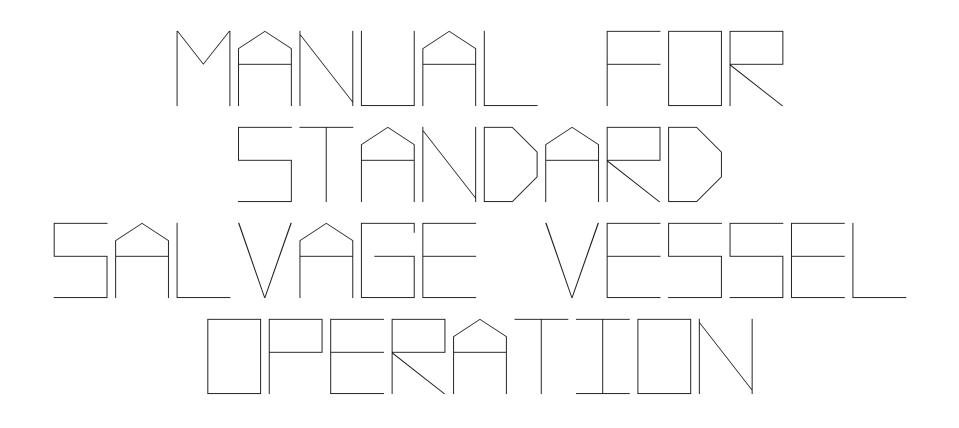

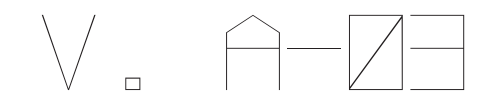

### PRIMARY OBJECTIVE:

### Determine cause of termination of human civilization.

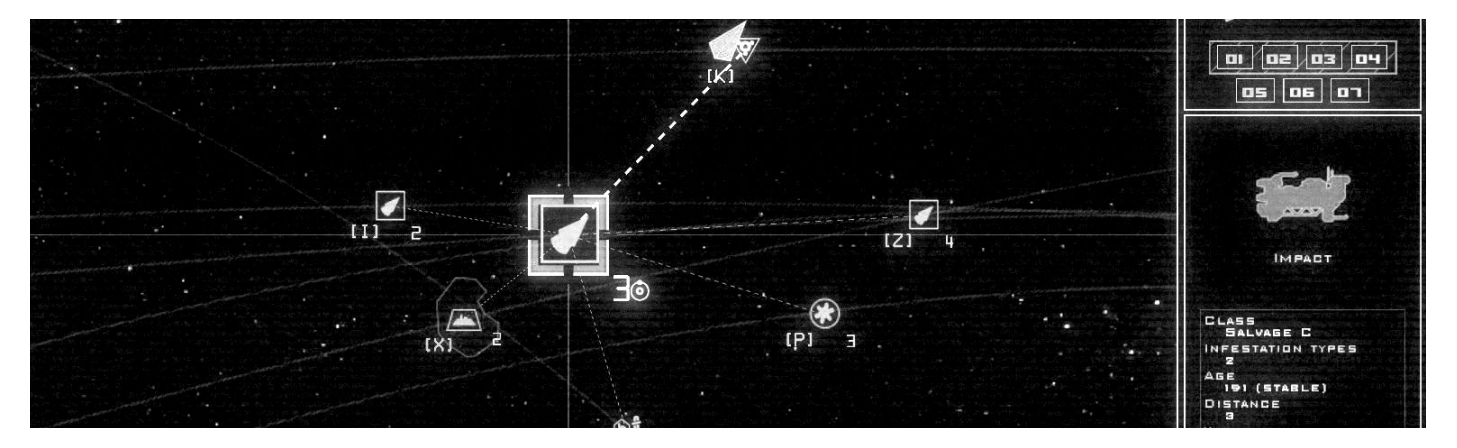

RECOMMENDED COURSE OF ACTION:

Locate derelicts of space-faring vessels. Retrieve records from ship-board computers. Examine logs for signs of existential risk.

Secondary: salvage necessary materials for continuation of mission.

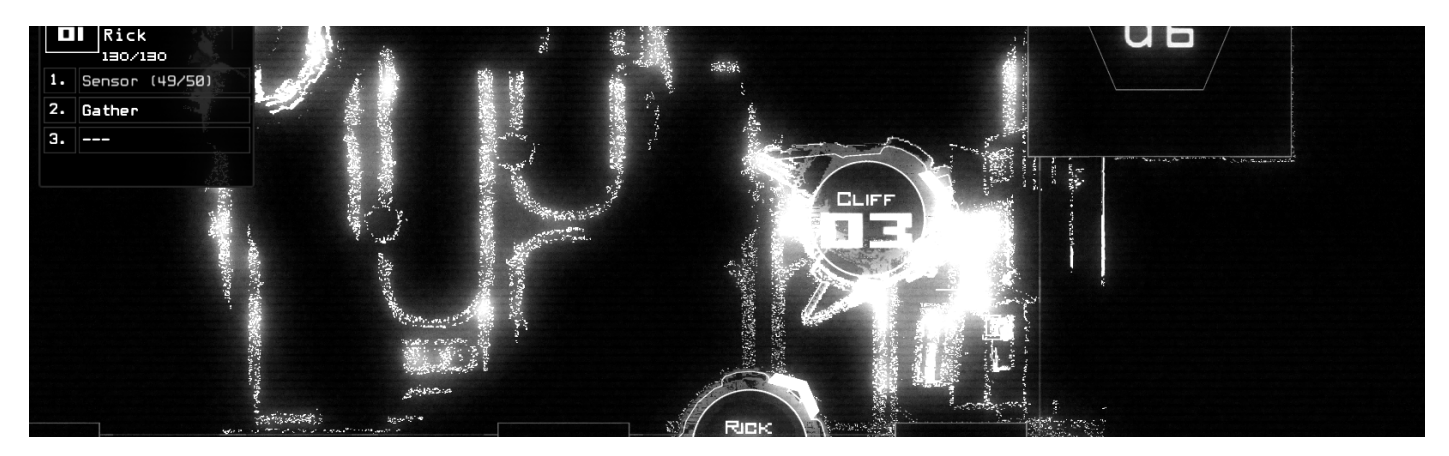

WARNING: DIRECT CONTACT WITH DERELICTS HIGHLY INADVISED

Existential threats may still be active.

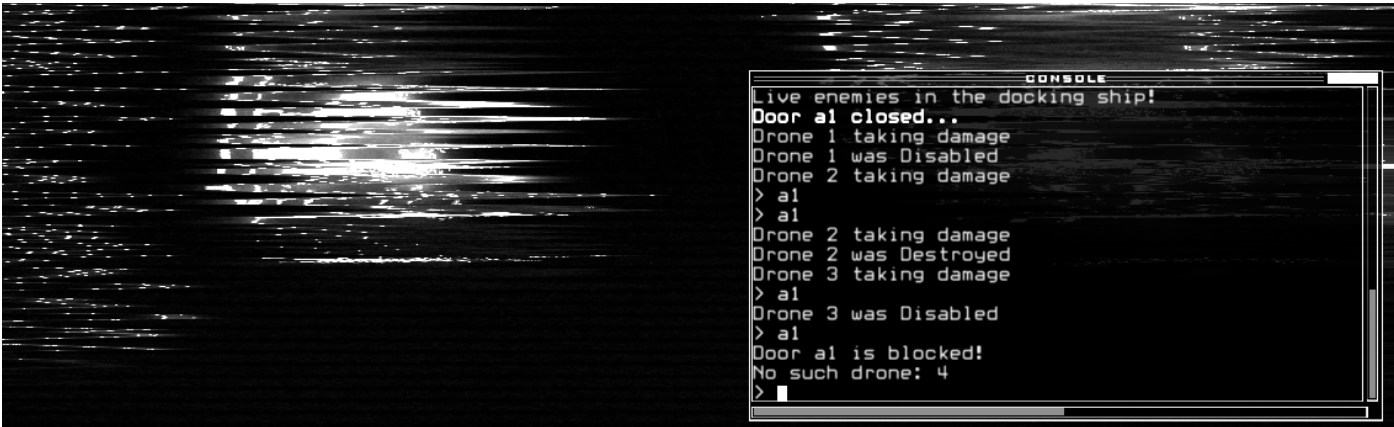

RECOMMENDED COURSE OF ACTION:

Explore derelicts indirectly via use of remote salvage drones. Refer to following pages for drone operation parameters.

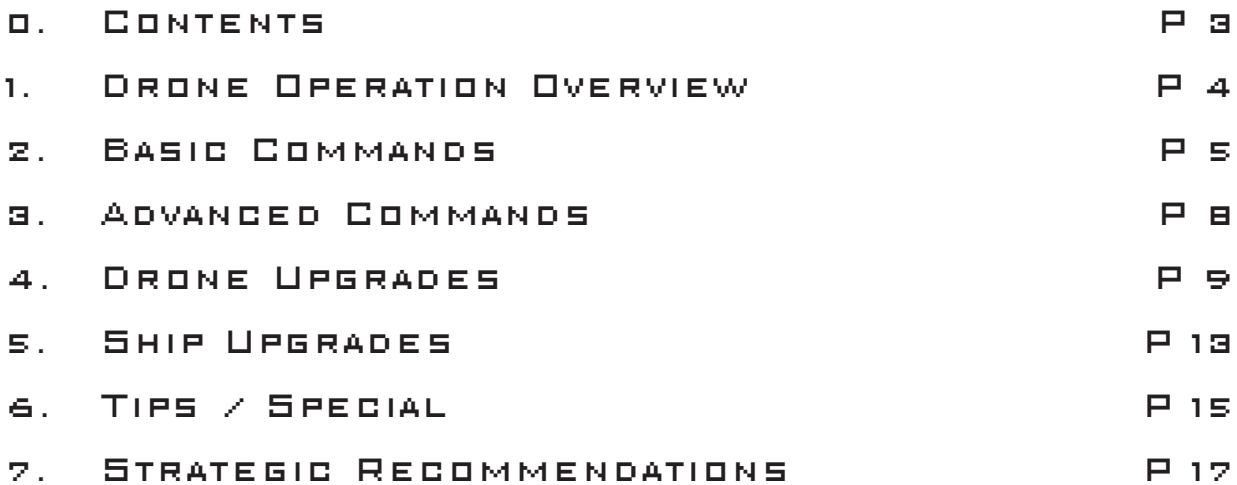

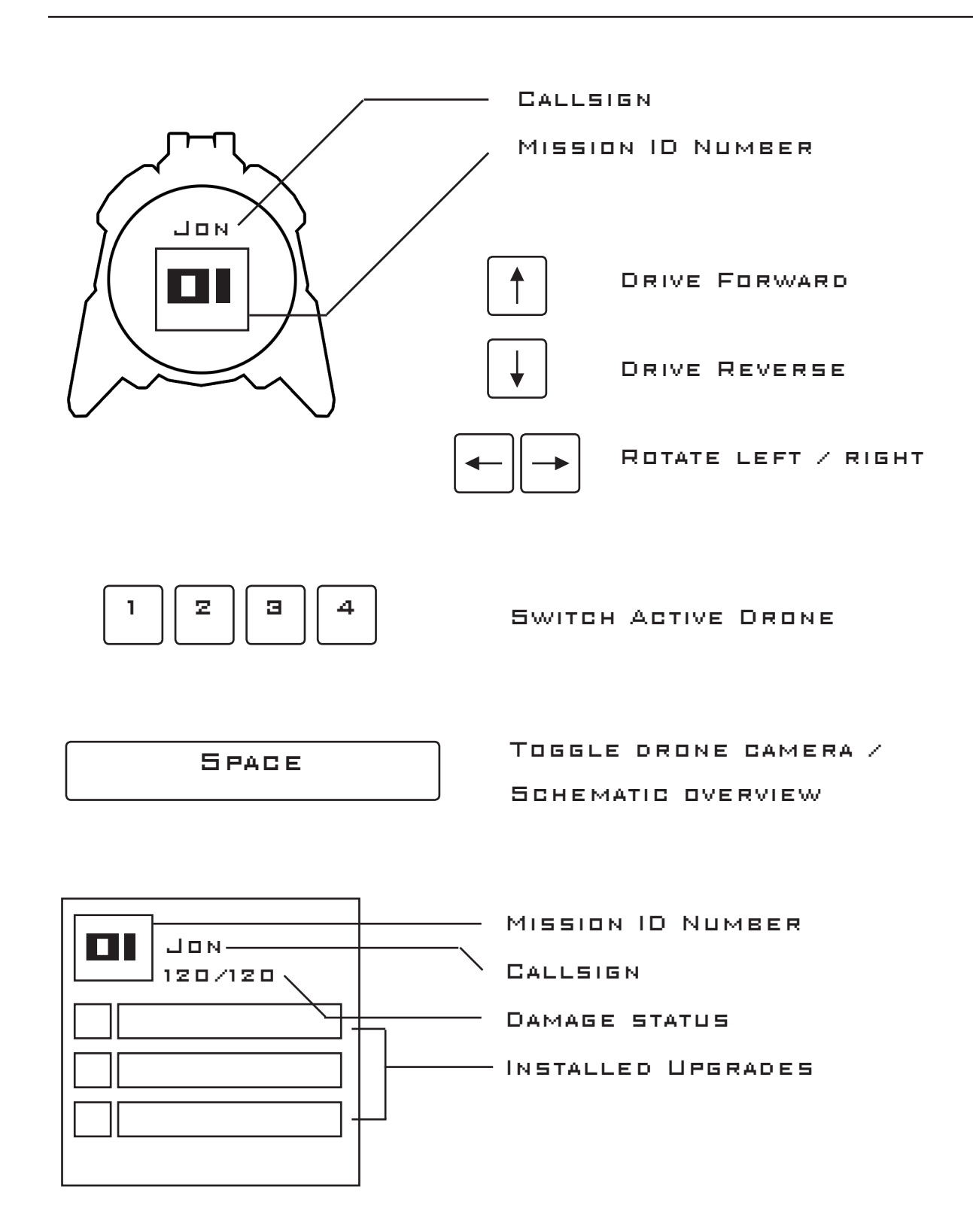

## Section 1: Drone Operation Overview

Section 1: Drone Operation Overview Page 4

# Section 2: Basic Commands

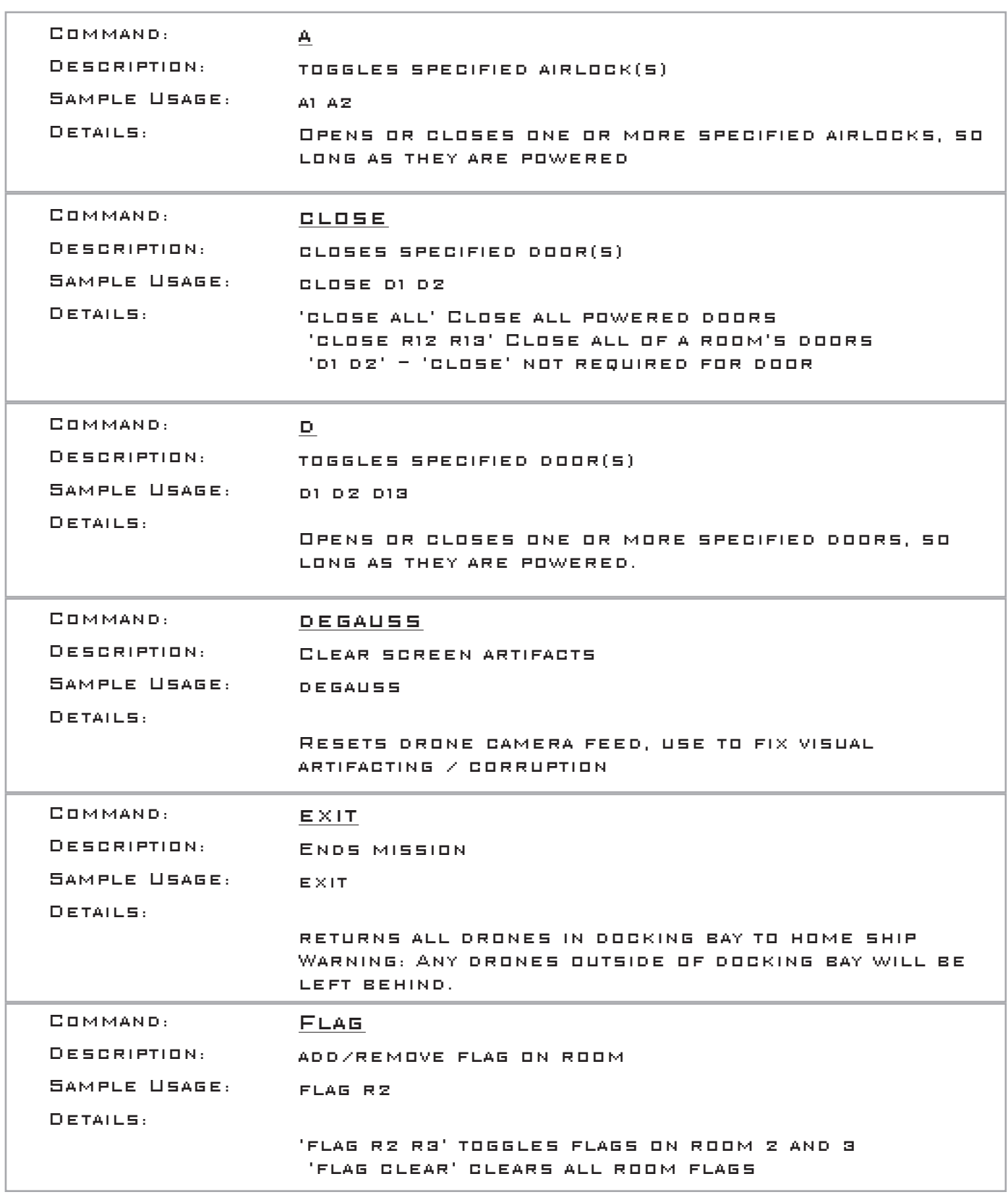

Section 2: Basic Commands Page 5 | Page 5 | S

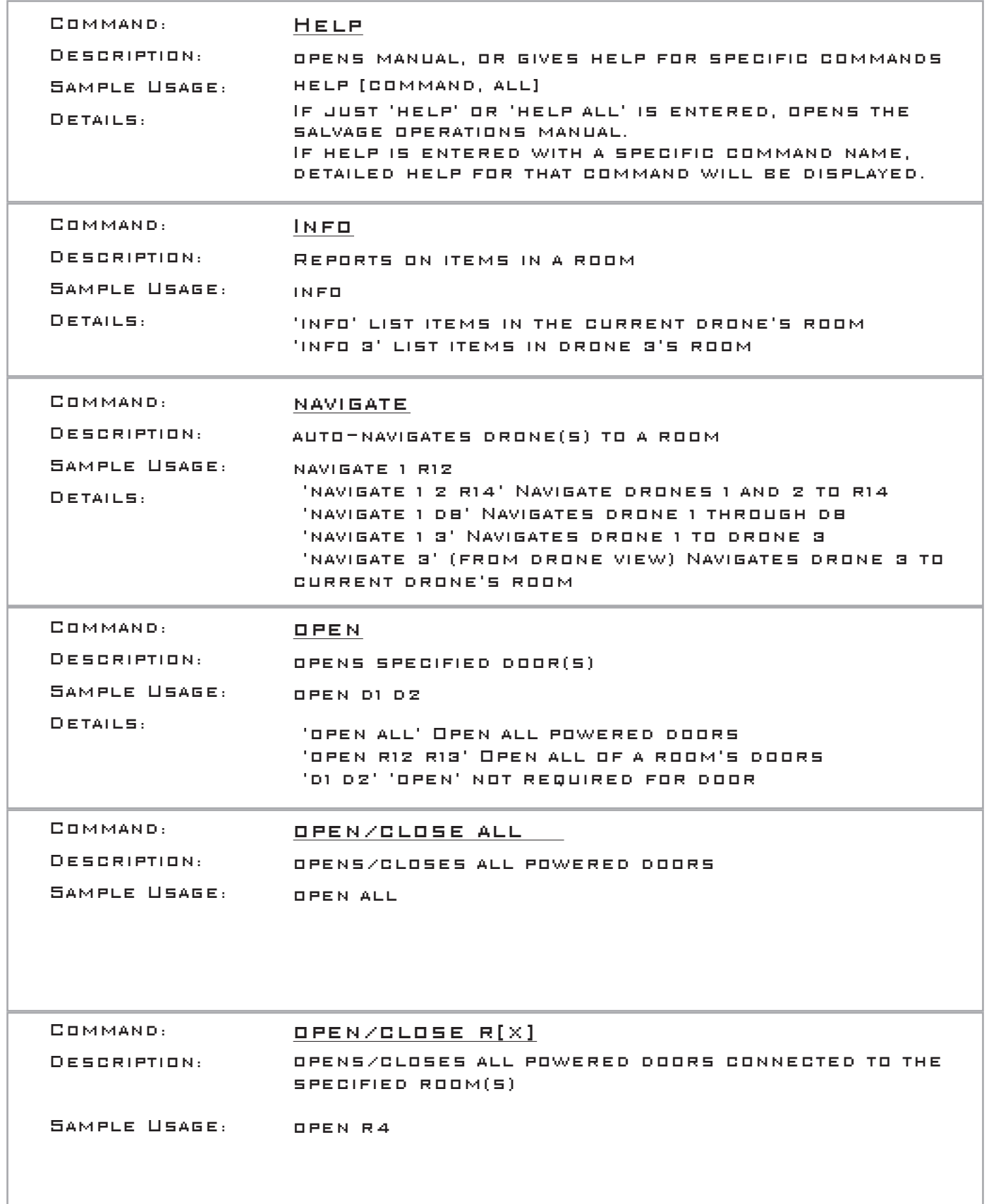

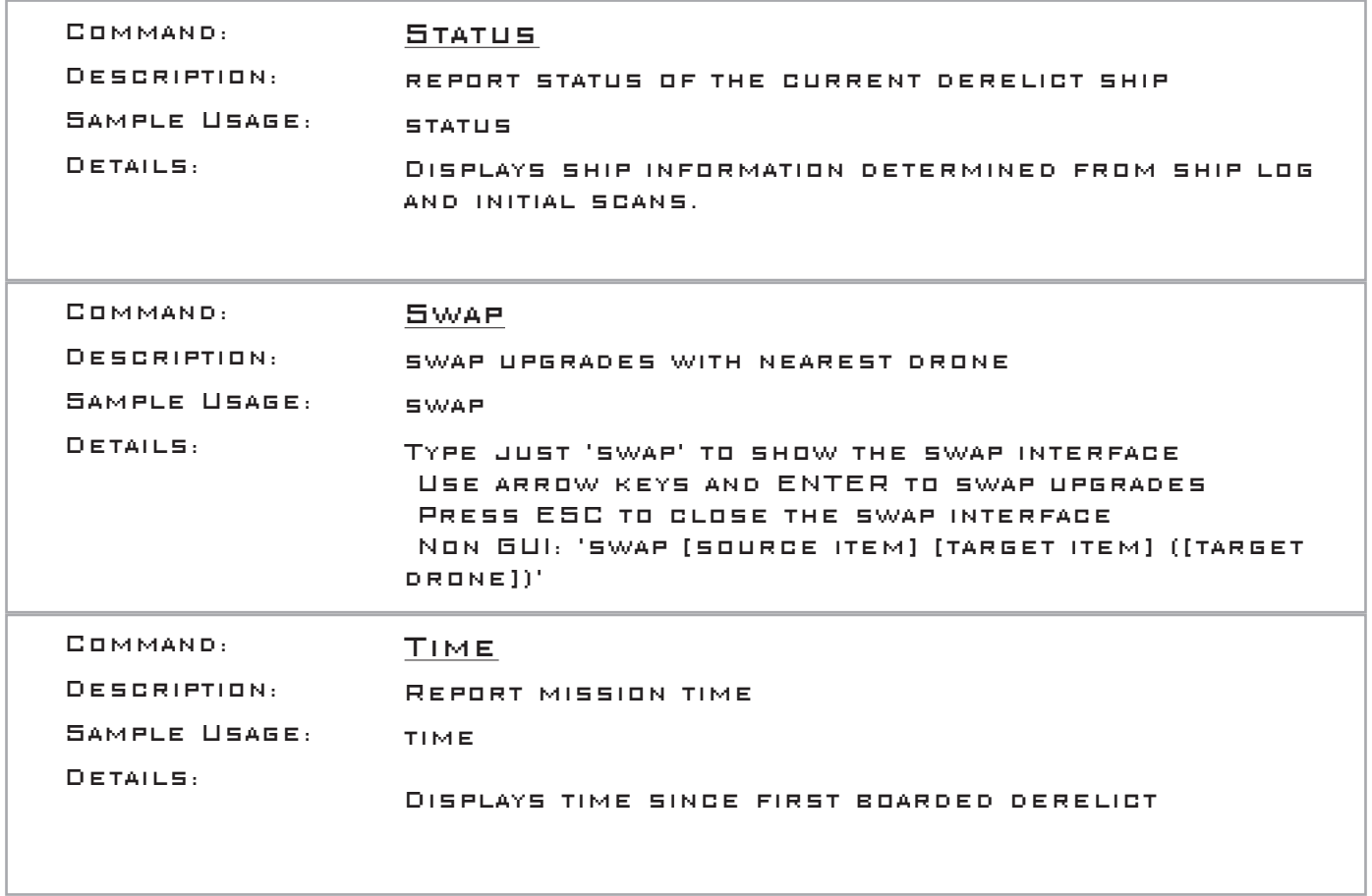

# Section 3: Advanced Commands

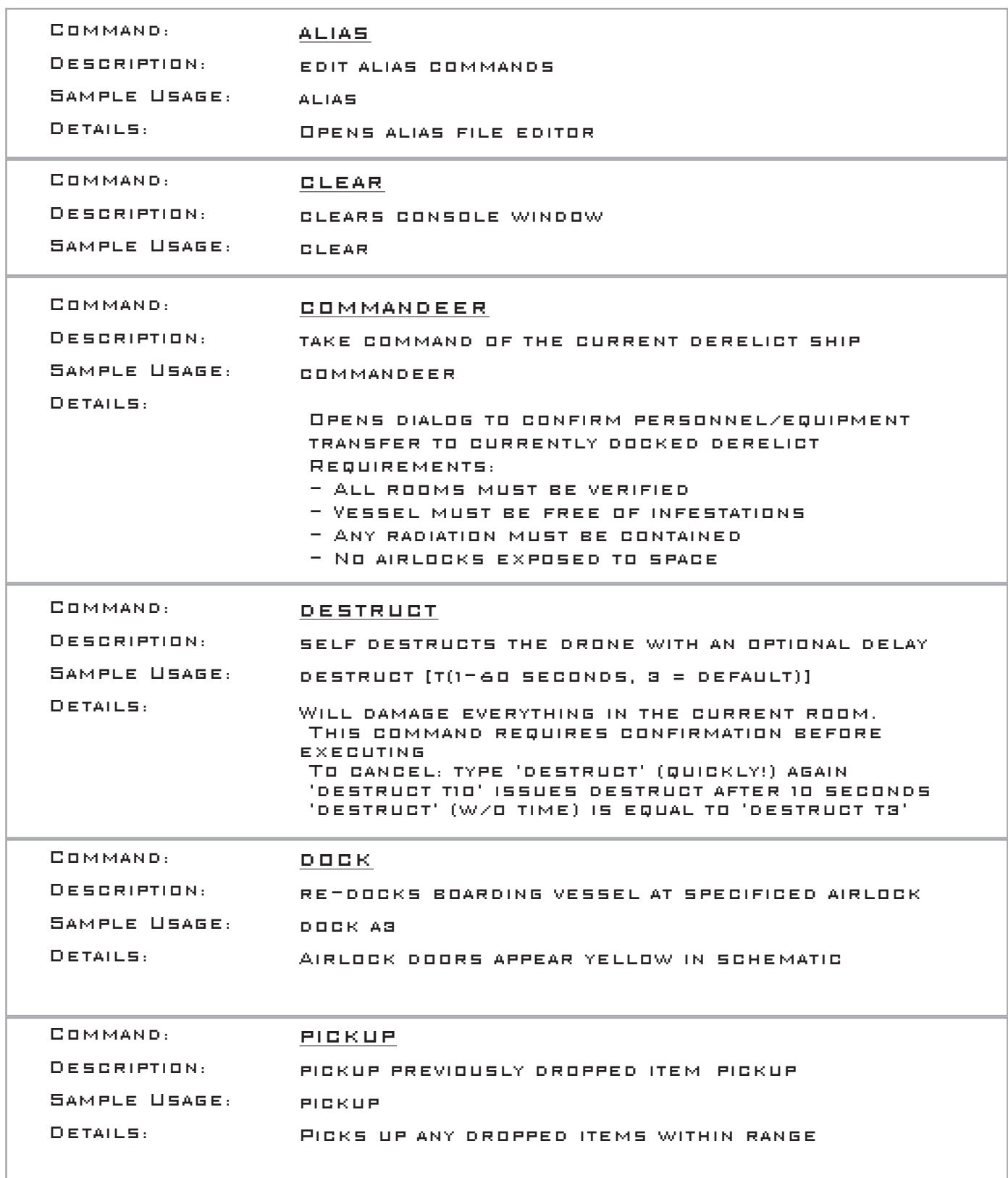

## Section 4: Drone Upgrades

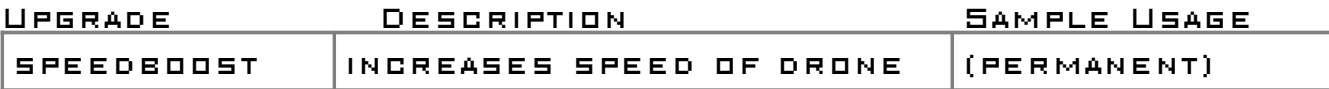

No command to execute - applies automatically when installed on a drone

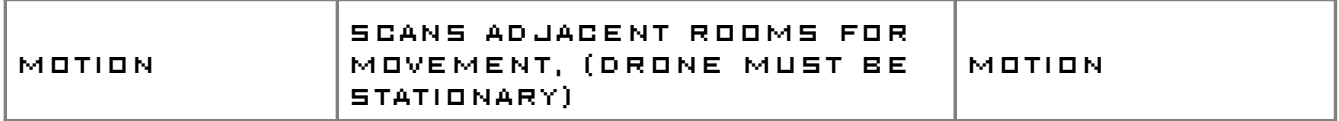

While active will show indicators in adjacent rooms, if able, red indicates movement detected. Moving parent drone deactivates motion sensor.

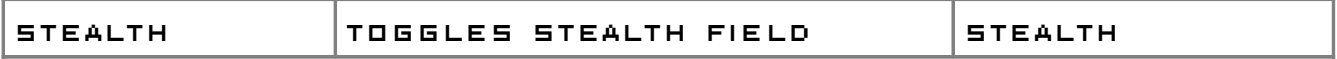

Prevents threats from detecting drone

While active the drone can move. Warning: taking damage may deactivate stealth field. Warning: activating upgrades may deactivate stealth field Warning: activating stealth field may deactivate other upgrades

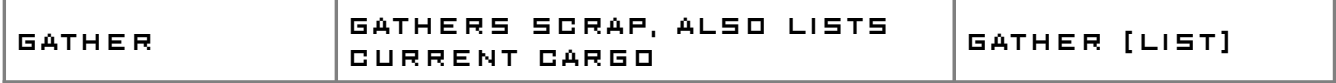

'gather' gather nearby scrap. 'gather list' Lists how much scrap were gathered by this drone. 'gather all' gathers all scrap in the room.

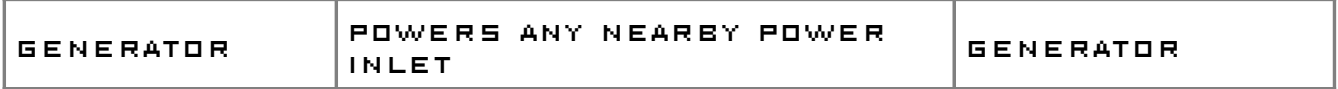

Also: generator [on, off] Warning: Moving from power inlet will disconnect generator. Schematic view [space] recommended after connecting

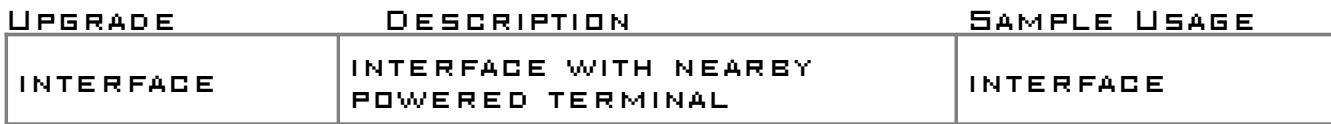

'inteface' connect to terminal and list terminal commands 'inteface list' list terminal commands again Type listed terminal commands to execute. Warning: Moving from terminal will disconnect interface. Warning: Use caution when activating terminal commands

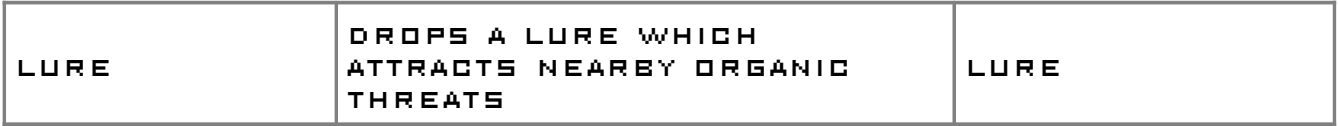

'pickup' picks up un-used lures 'lure [drop, pickup]' alternative syntax

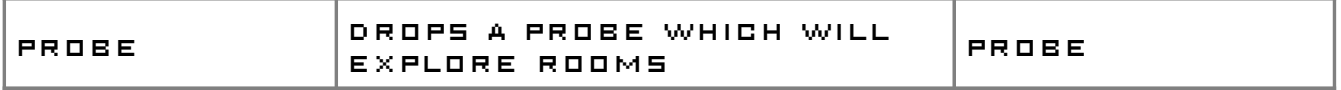

'probe' drops a probe which scans accessible rooms 'pickup' picks up nearby active probe 'probe [drop, pickup]' alternative syntax Probes will attempt to navigate through any open doors.

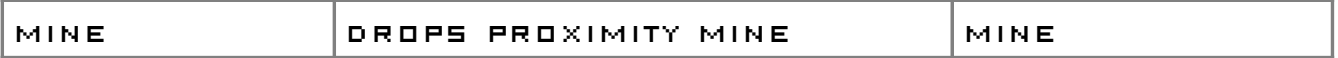

'mine' drops a proximity mine: detonates when nearby threat detected 'pickup' picks up nearby active mine 'mine [drop, pickup]' alternative syntax

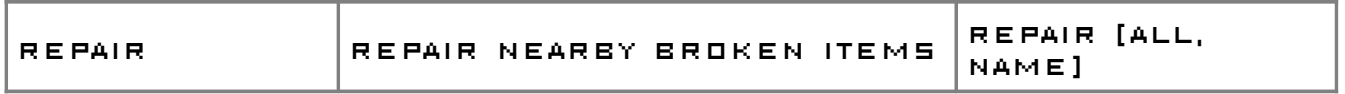

Repairs upgrades on drones that have errors, as well as broken items within a room.

You must be near the item to repair it.

If there is only one thing to repair, no parameters need to be specified If more than one items need repairing, entering the command with no paramters will list the items

If you have enough repair resources to repair all items, enter repair all You can also fix specific items by specifying their name Woe is you if your repair upgrade breaks...

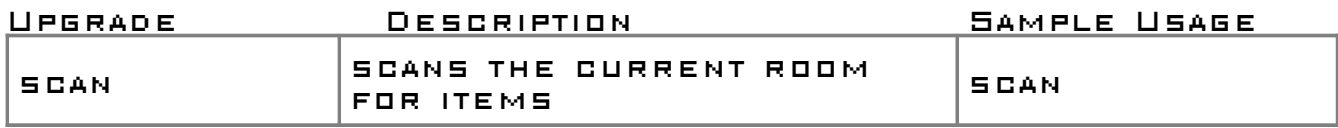

Scans the drone's room for items of interest. Scans may reveal items undetected by visual inspection

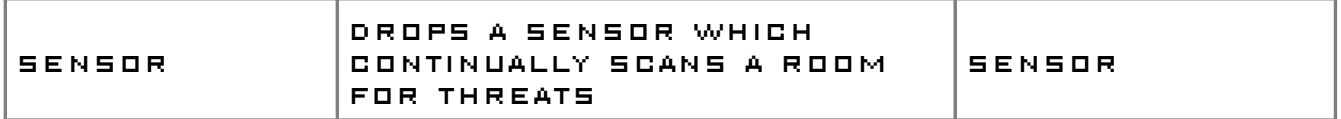

#### A sensor cannot be retreived once dropped

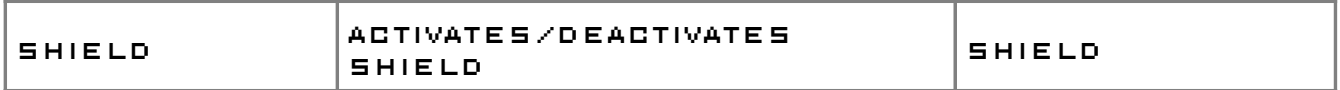

#### Shield protects the drone from damage.

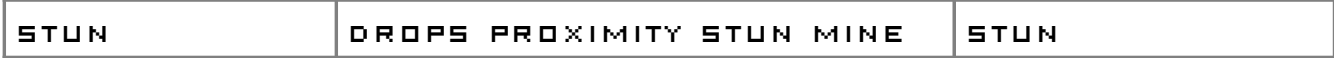

'stun' drops a proximity stun: detonates when nearby threat detected 'pickup' picks up nearby active stun mine 'stun [drop, pickup]' alternative syntax

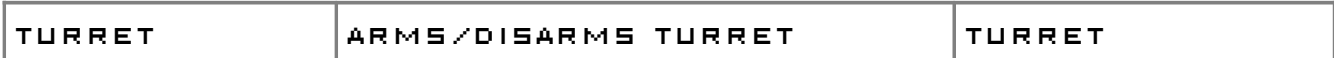

When armed, will target threats in frontal cone. Moving will disarm the weapon. 'turret [on, off]' alternative syntax

'trap' drops a trap

'pickup' picks up nearby active traps

'trap [drop, pickup, boom]' alternative syntax

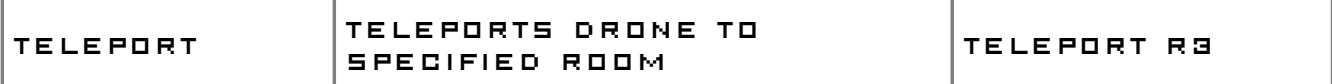

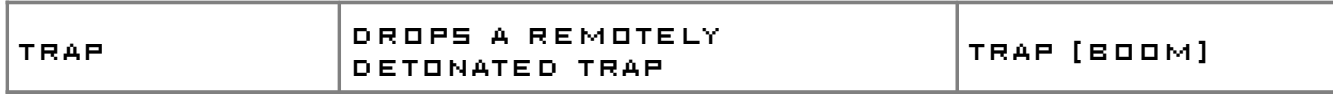

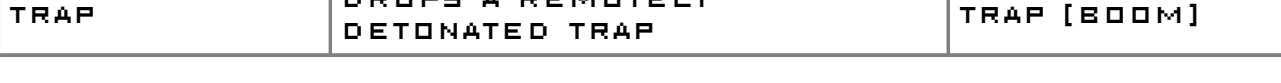

'trap boom' detonates all dropped traps: damaging anything within room 'trap boom' entered in schematic view detonates all drone's traps

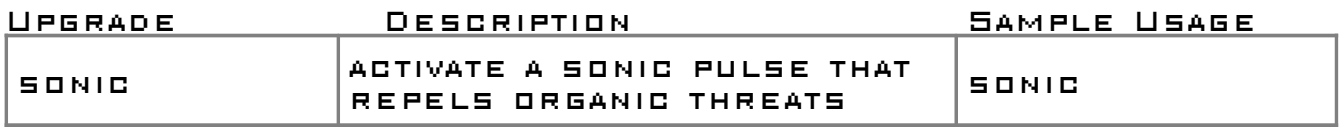

Drives organic threats from room. Requires drone to be stationary 'sonic [on, off]' alternative syntax

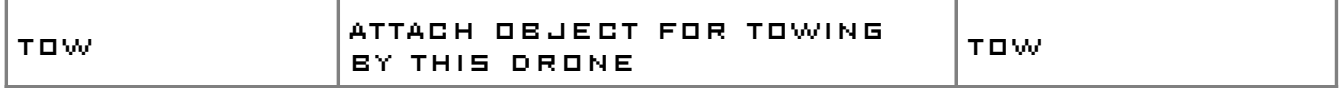

Attach/detach nearest movable object for towing. Likely objects: drone, ship upgrade When more than one item is in range: the possible towable items will be listed. the object name will need to be specified. 'tow [item\_name]' alternative syntax

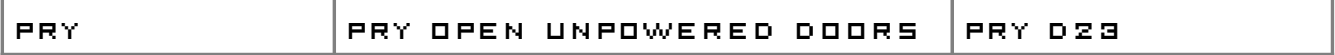

Prys open a door, even when not powered

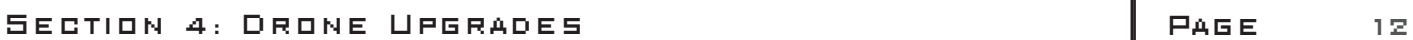

## Section 5: Ship Upgrades

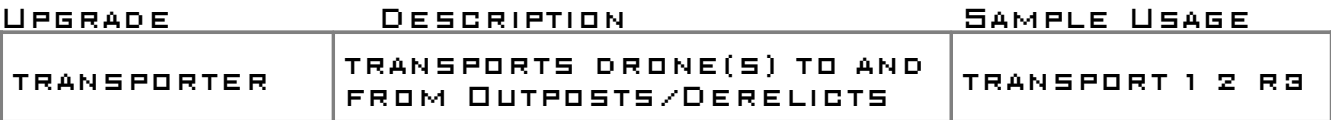

Destination room must have an active signal (indicated on schematic view) Room to room transport will occur through docking bay 'transport 1 r2' Transport Drone 1 to Room r2 'transport all r2' Transport all drones to Room r2 'transport 2 1' Transport Drone 1 to Drone 2's room (must have transport receiver)

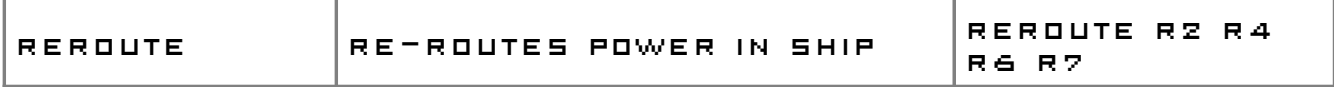

first room in command must have a power inlet subsequent rooms must be connected to the first room a power inlet cannot exceed it's capacity other uses: 'reroute r2 r4 r6 r7 'REROUTE R2 STATUS' -  $\#$ OF ROOMS 'R2' CAN POWER 'reroute r2 -r6' - powers down 'r6' 'reroute r2 +r6' - powers up 'r6' (if connected)

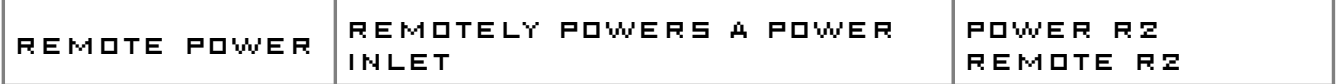

powers a known power inlet remotely (w/o a drone)

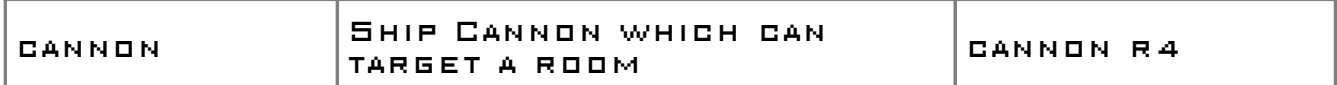

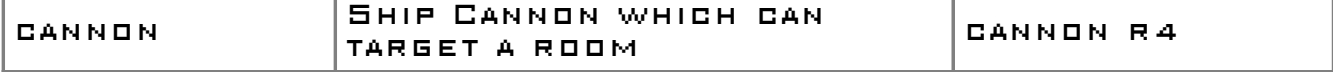

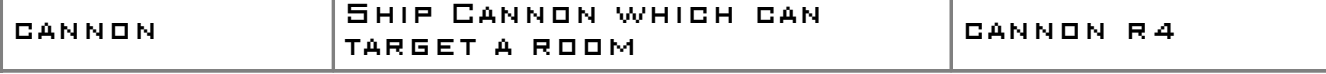

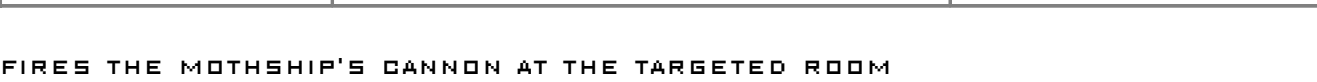

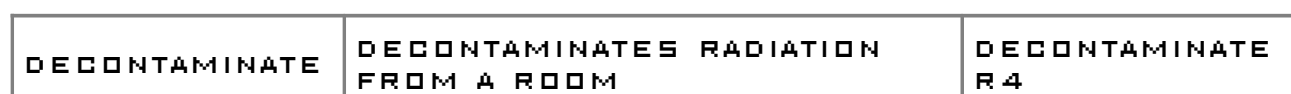

clears radiation from a room

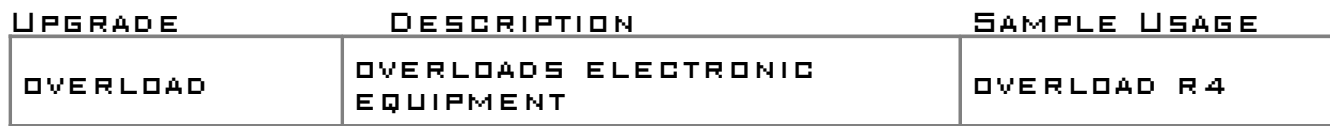

affects found electronics in room damages surroundings high chance of equipment failure

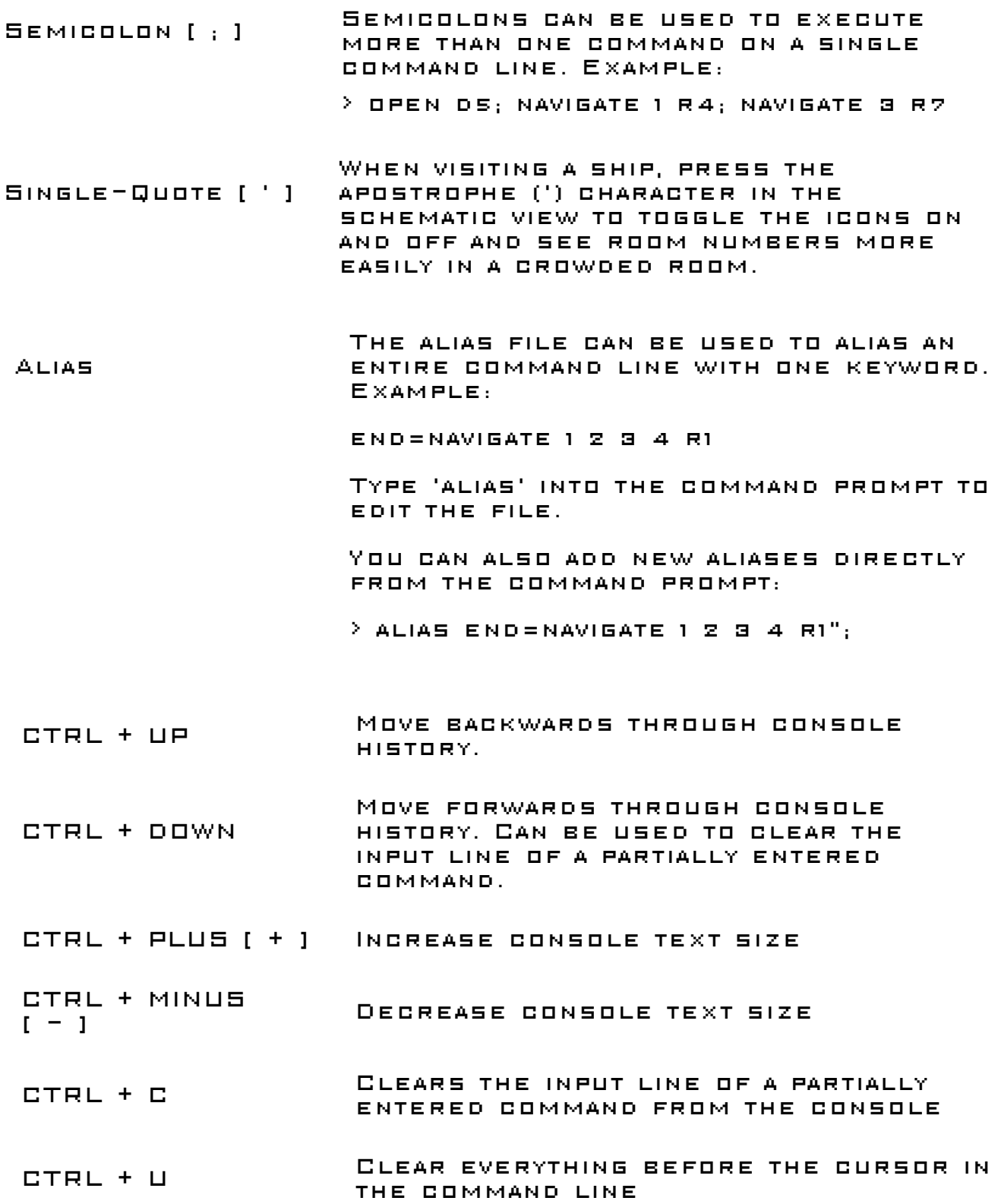

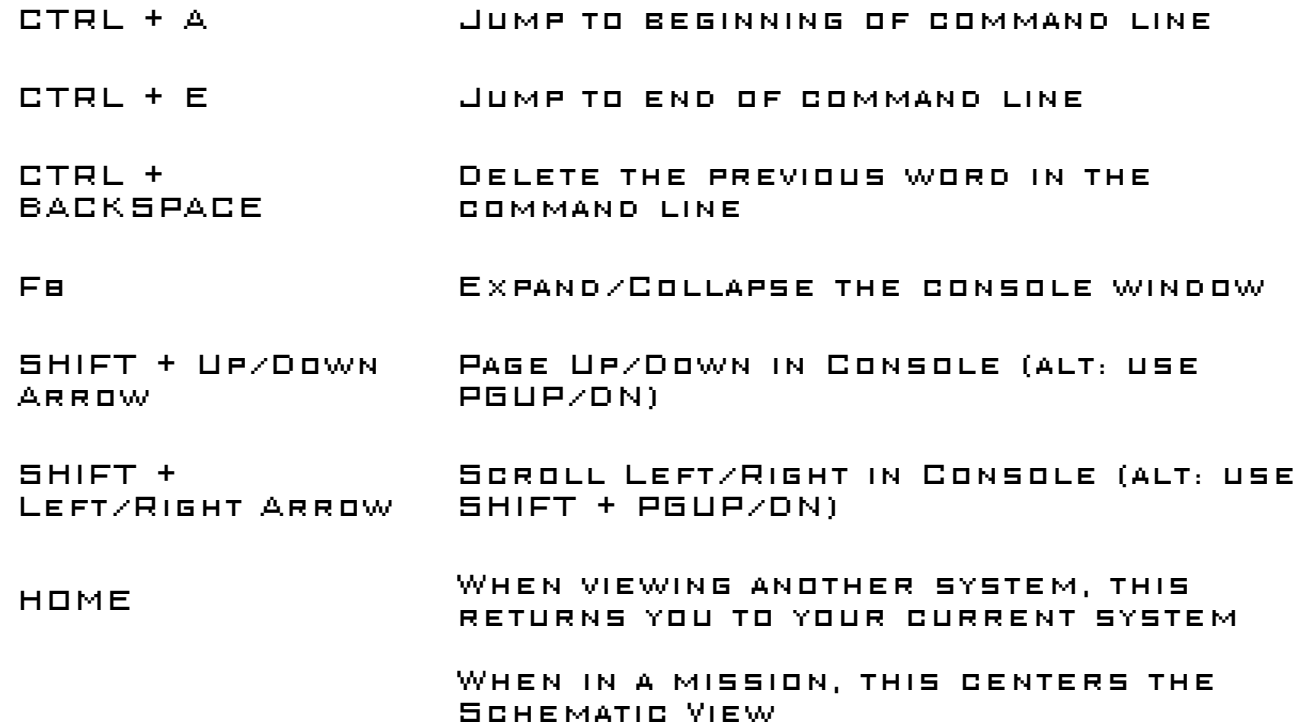

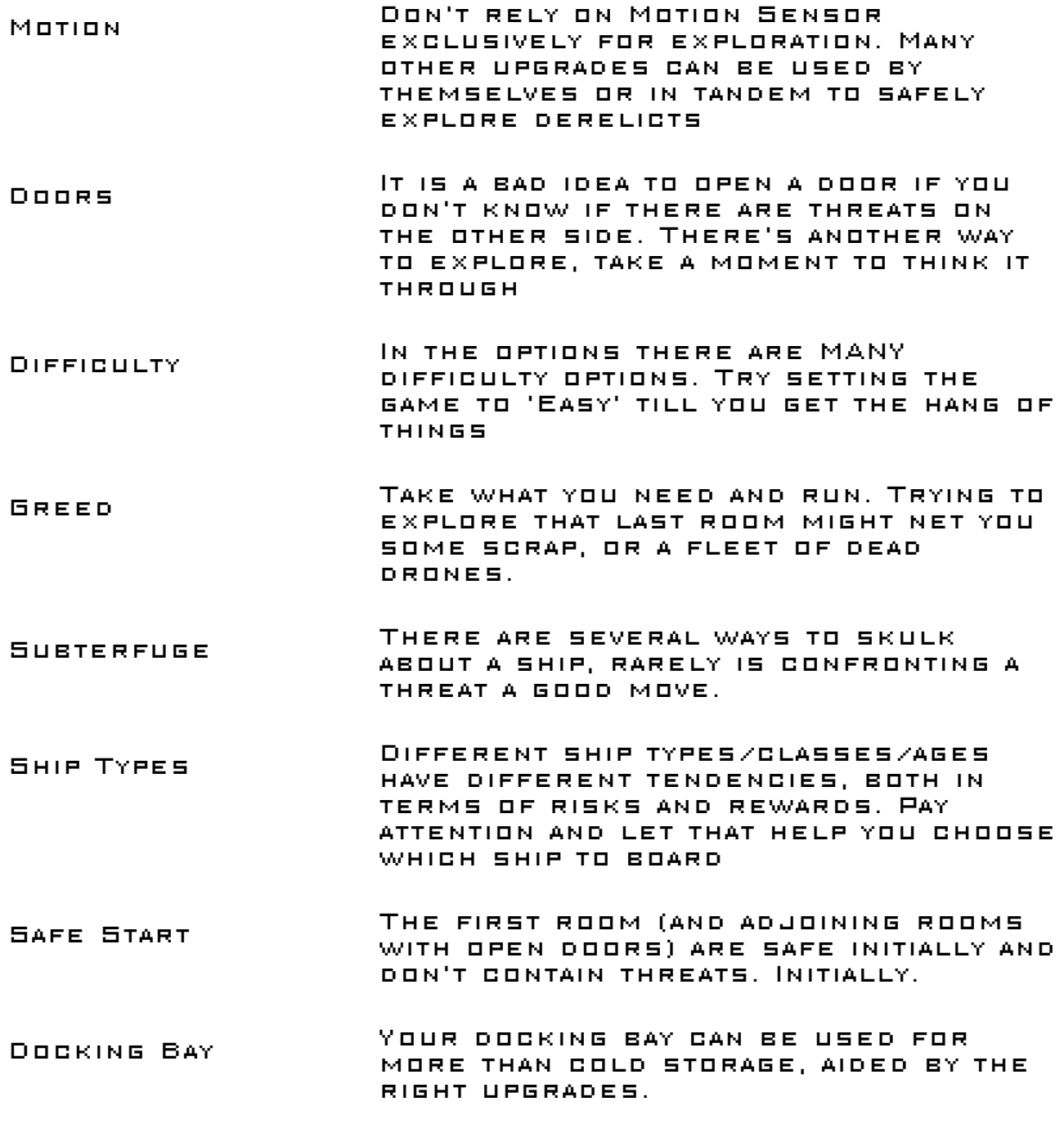

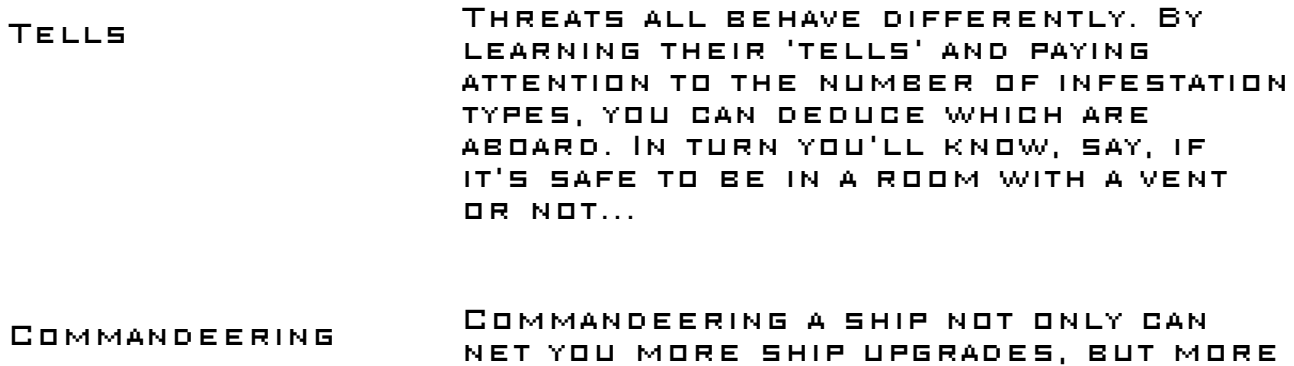

slots, scrap capacity, and certain specialized ship upgrades. Likewise ships wear over time and start to malfunction so keep an eye out for signs of wear.

Scrap Some scrap can only be revealed by scanning

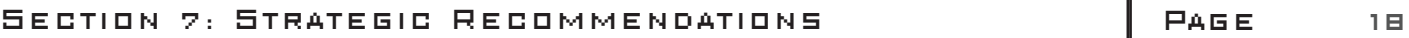